## Find PDF

## OPENGL ES 2 FOR ANDROID: A QUICK-START GUIDE

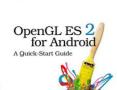

Read PDF OpenGL ES 2 for Android: A Quick-Start Guide

- · Authored by Kevin Brothaler
- Released at -

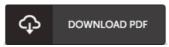

Filesize: 1.17 MB

To read the file, you will want Adobe Reader software. You can download the installer and instructions free from the Adobe Web site if you do not have Adobe Reader already installed on your computer. You could download and preserve it to the computer for afterwards read through. Please click this download button above to download the document.

## Reviews

This book will never be easy to start on reading but quite exciting to see. It is actually rally intriguing through looking at period of time. Your daily life span will be convert once you total looking over this book.

-- Torrance Vandervort

This created pdf is excellent. We have read through and i also am sure that i am going to going to study yet again yet again in the future. You will not truly feel monotony at at any time of your time (that's what catalogues are for concerning should you check with me).

-- Myriam Bode

It becomes an amazing book which i actually have at any time study. It is actually loaded with wisdom and knowledge You wont sense monotony at at any time of your respective time (that's what catalogues are for regarding should you request me).

-- Rosina Schowalter V